# Gymnasium Am Stoppenberg

Digital unterstützter Ersatzunterricht (DigUn) nach den Osterferien (Stand: 18.04.2020)

# Information für Schülerinnen und Schüler, Eltern, Lehrerinnen und Lehrer

Nach eingehenden Beratungen in einer Dienstbesprechung am 17.04.2020 wurde durch die Schulleitung folgende Vorgehensweise festgelegt:

- Es ist uns wichtig, dass Ersatzunterricht in geordneter Form stattfindet.
- Es ist uns wichtig, dass im Rahmen des Ersatzunterrichtes persönliche Kontakte mit den echten Lehrerinnen und Lehrern zu definierten Zeitpunkten zustande kommen.
- Wir nutzen für den Ersatzunterricht aus, dass unsere Schule flächendeckend mit Office365 ausgestattet ist. Zu diesem Paket gehört die Anwendung "Teams", eine Kommunikationsmöglichkeit in definierten Gruppen als Chatfunktion schriftlich, per Telefon- oder Videokonferenz.
- Weder Schülerinnen und Schüler noch Eltern noch Kolleginnen und Kollegen sollen durch diese Form des Ersatzunterrichtes überfordert werden. Daher beginnen wir mit einer schlanken Variante, d.h. mit wenigen Fächern pro Jahrgangsstufe.
- Nach zwei Wochen entscheiden wir über mögliche Ausweitungen oder Veränderungen der Vorgehensweise. Alle Beteiligten werden fortlaufend informiert.
- Sämtliche technischen und organisatorischen Probleme sowohl auf Lehrerseite als auch auf Schülerseite versuchen wir zu beheben. Das gilt insbesondere für die Hardware-Ausstattung. In allen Fragen rund um den digital unterstützten Ersatzunterricht darf man sich an folgende Mailadresse wenden: it-support@gymstopp.org
- Auf Lehrerseite sind für den Bereich des digital unterstützten Ersatzunterrichtes verantwortlich: Herr Dreckmann, Herr Koch, Herr Hager.

Jetzt zu allen konkreten Fragen rund um den digital unterstützten Ersatzunterricht (DigUn):

#### *Welche Fächer werden in den einzelnen Jahrgangsstufen mit digital unterstütztem Ersatzunterricht (DigUn) abgedeckt?*

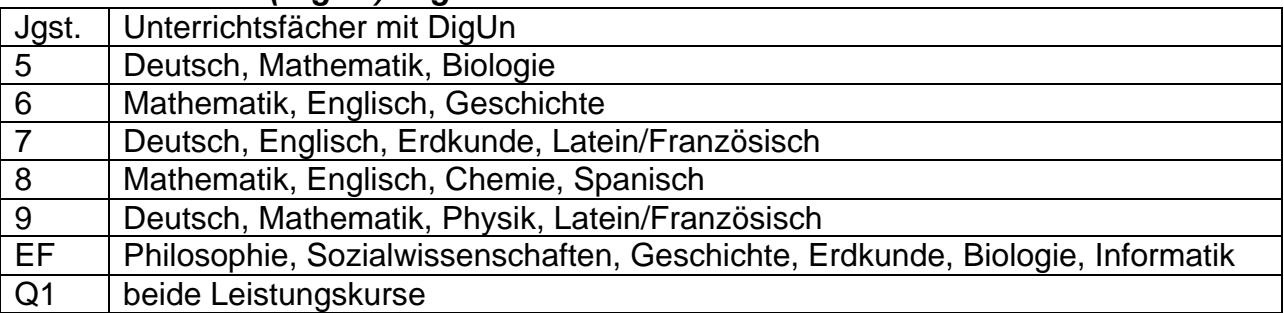

#### *Ist das nicht ein bisschen wenig? Wie sollen die Schüler das Schuljahrespensum schaffen?*

Es ist der schlanke Beginn, den wir schrittweise ausbauen wollen. Ohne erste flächendeckende Erfahrungen mit DigUn ist ein solcher Ausbau jedoch nicht sinnvoll und nicht möglich. Das übliche Schuljahrespensum in allen Fächern wird unter Corona-Pandemie-Bedingungen sowieso niemals erreicht werden. Das ist nicht zu leisten. Dennoch wollen wir versuchen, so viel wie möglich zu tun.

# *Wie funktioniert der DigUn im Detail?*

## 1. Materialien werden zur Verfügung gestellt:

In den definierten Unterrichtsfächern stellen die Fachlehrerinnen und Fachlehrer ihren Lerngruppen Materialien zur Verfügung. Es wird in einem nur für diese Lerngruppe zugänglichen Bereich von Teams hinterlegt. Es kann sich um Arbeitsblätter, Videos oder andere Dateiformate handeln. Mit diesen Materialien beschäftigen sich die einzelnen Schülerinnen individuell zu selbst gewählten Zeitpunkten.

2. Es finden Gruppensitzungen in Teams statt:

Zu definierten Zeiten, die dem normalen Stundenplan folgen, treffen sich Teile der Lerngruppen mit ihrer Fachlehrerin bzw. ihrem Fachlehrer im Life-Chat. Es wird über die Materialien und Ergebnisse gesprochen, es werden Fragen beantwortet.

## *Muss ich an DigUn teilnehmen?*

Ja. DigUn ist für uns ab sofort die normale Unterrichtsform, wenn wir die Schule nicht betreten dürfen oder wenn unsere Lehrkraft ins Home-Office geschickt worden ist. Also besteht Anwesenheitspflicht in den Zeiten der Chats. Außerdem besteht die Pflicht zur Erfüllung der gestellten Aufgaben. Fehlzeiten werden notiert, außerdem machen sich Lehrerinnen und Lehrer Notizen zu den Schülerleistungen.

# *Wie viele Chats in Teams habe ich als Schüler?*

Das kommt darauf an, in welcher Jahrgangsstufe man ist. Wir gehen grundsätzlich folgendermaßen vor:

- Hat ein Unterrichtsfach 3 Wochenstunden, teilen wir die Lerngruppe in 3 Teile. 1/3 der Gruppe chattet mit der Lehrkraft in der ersten Wochenstunde, 1/3 in der zweiten Stunde, 1/3 in der dritten Stunde.
- Hat ein Unterrichtsfach 2 Wochenstunden, teilen wir die Lerngruppe in 2 Teile. Die 1/2 Gruppe chattet mit der Lehrkraft in der ersten Wochenstunde, die andere Hälfte in der zweiten Stunde.
- Hat ein Unterrichtsfach 1 Wochenstunde, teilen wir die Lerngruppe in 2 Teile. Die Hälfte der Lerngruppe chattet in den ersten 30 Minuten der Unterrichtsstunde mit der Lehrkraft, die zweite Hälfte in den zweiten 30 Minuten.

## Beispiel:

Klasse 5a mit den DigUn-Fächern Deutsch, Mathematik, Biologie

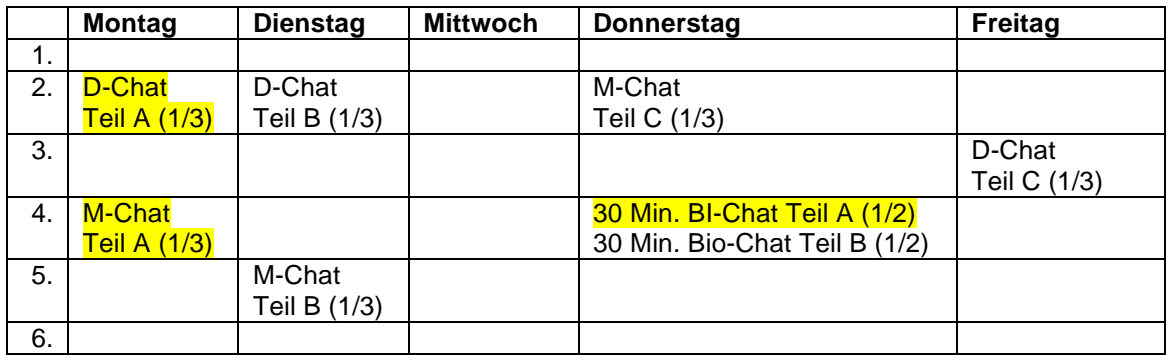

Ein Schüler, der zum Klassenteil A gehört, hat also zu den gelb markierten Zeiten Chats mit Fachlehrern.

## *Woher weiß ich, zu welchem Klassenteil ich gehöre?*

Das wird alphabetisch festgelegt. Jeder Lehrer richtet in Teams Klassengruppen ein. Sobald man in Teams eingeloggt ist, merkt man sofort, zu welchen Gruppen man gehört. Es kann auch sein, dass man über seine Mailadresse einen Link erhält. Wenn man diesem Link folgt, landet man in seiner Gruppe.

# *Was ist in den einzelnen Jahrgangsstufen los?*

Für die Jahrgangsstufen ergibt sich folgendes Gesamtbild:

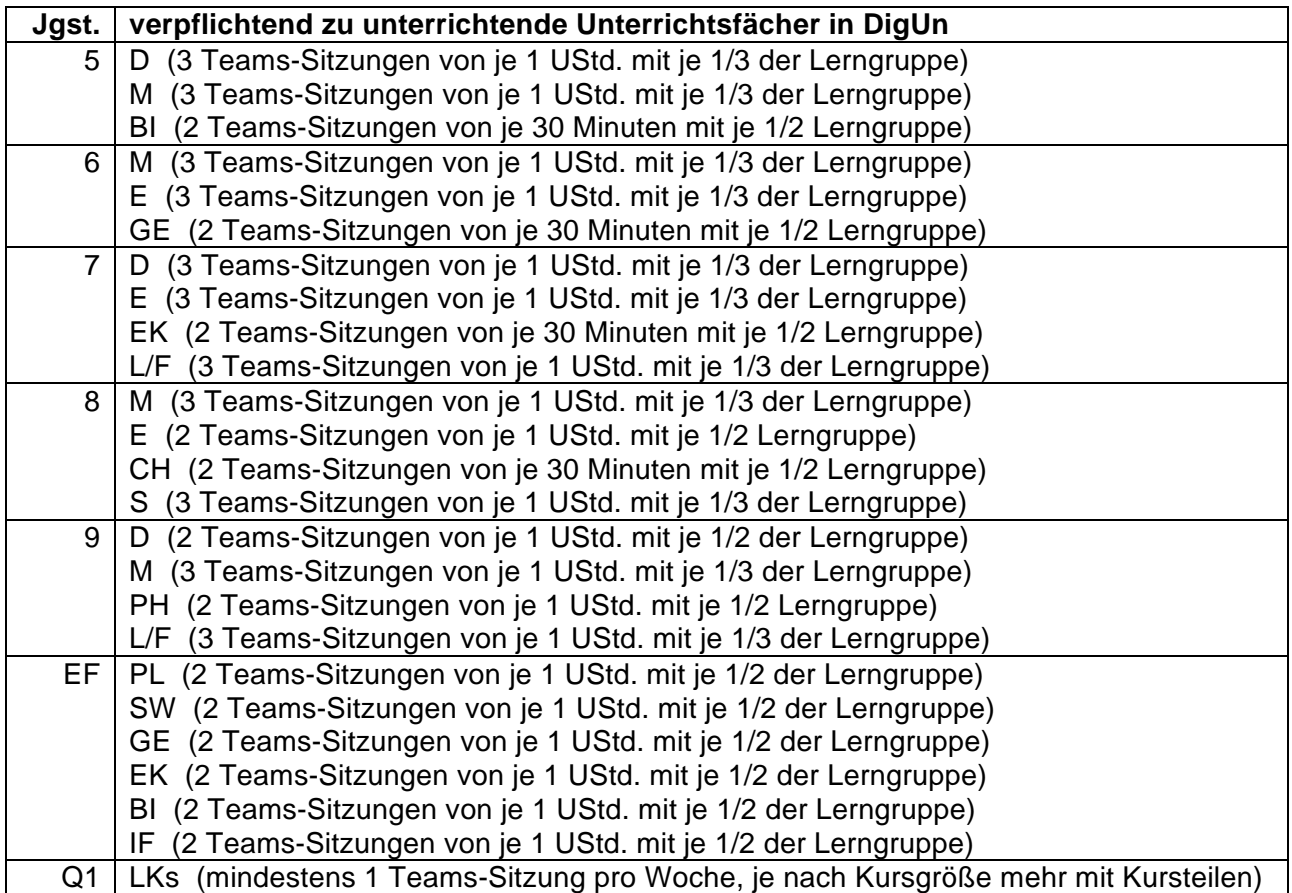

Es wird deutlich, dass der Unterricht im Blick auf den einzelnen Schüler relativ schlank wirkt. Für die Lehrerinnen und Lehrer ist der Aufwand durch sie Teilung der Lerngruppen deutlich größer.

## *Warum werden die Lerngruppen zum Chatten überhaupt geteilt?*

Die erste unterrichtliche Arbeit in Teams, die in einzelnen Lerngruppen vor den Osterferien durchgeführt wurde, hat zur Erkenntnis geführt, dass größere Gruppen sich nicht so gut zum Chat eignen. daher die Entscheidung zur Teilung in kleinere Einheiten.

# *Ich habe keine Ahnung von Office 365 oder Teams! Was soll ich tun?*

Ruhe bewahren. Am Montag kommt per Mail ein Video, wie man Office365 startet und mit Teams arbeitet. Dieses Video wird an alle Schüler und Eltern verschickt. Wenn dann Fragen oder technische Probleme vorhanden sind, darf man gerne eine Mail an folgende Mailadresse schreiben:

#### it-support@gymstopp.org

Für alle Fragen rund um das Thema digitaler Ersatzunterricht sind die Kollegen Dreckmann, Koch und Hager die verantwortlichen Ansprechpartner.

#### *Wann startet der DigUn?*

Am Donnerstag, 23.04.2020 startet der DigUn. Am Montag wird das Video in alle haushalte verschickt. Es darf gerne auch über WhatsApp oder andere Kanäle weitergeleitet werden, damit alle Familien im Bilde sind. Auch dieses Dokument darf gerne über alle möglichen Kanäle an alle weitergeleitet werden.

#### *Dürfen Lehrerinnen und Lehrer, wenn sie das wollen, noch mehr Kurse und Lerngruppen versorgen?*

Nein. Es gibt am Stoppenberg die hier dargestellte, abgestimmte Vorgehensweise, wir gehen nicht darüber hinaus. Wenn sich das System eingespielt haben sollte, werden wir zentral entscheiden, ob das Programm ausgeweitet wird. Wir folgen damit der Vorgabe der Landesregierung, den Ersatzunterricht mit Augenmaß durchzuführen.

Essen, 18.04 Rüdiger Göbel, Schulleiter